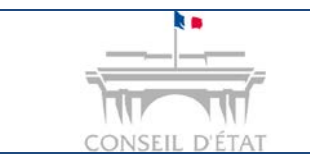

*Code d'accès / Mot de passe oublié(s) ?* 

# **Code d'accès / Mot de passe oublié(s) ?**

### **Vous êtes inscrit(e) à Télérecours mais vous avez oublié votre code d'accès et/ou votre mot de passe.**

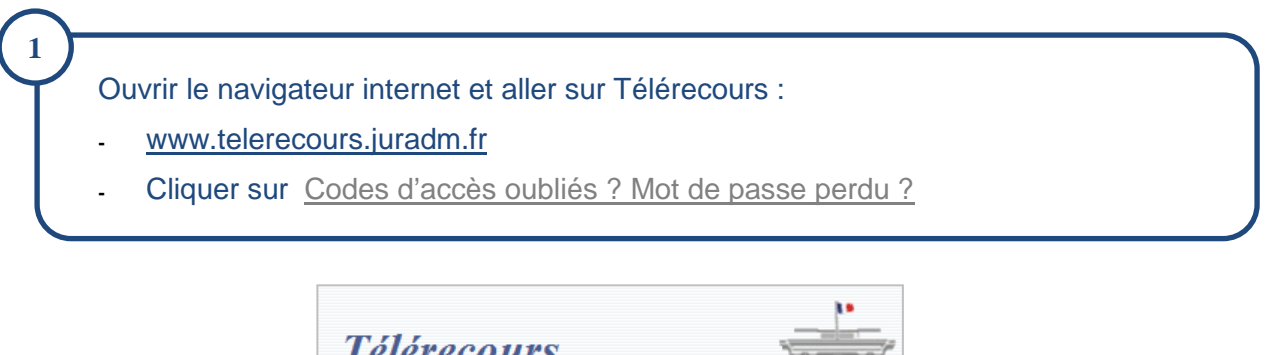

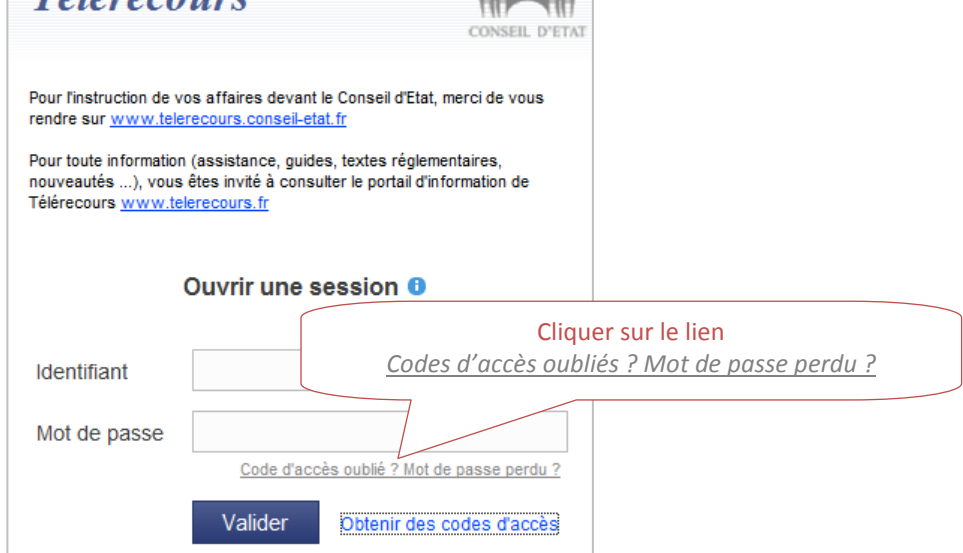

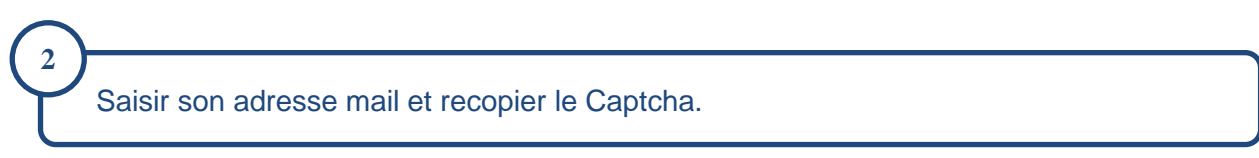

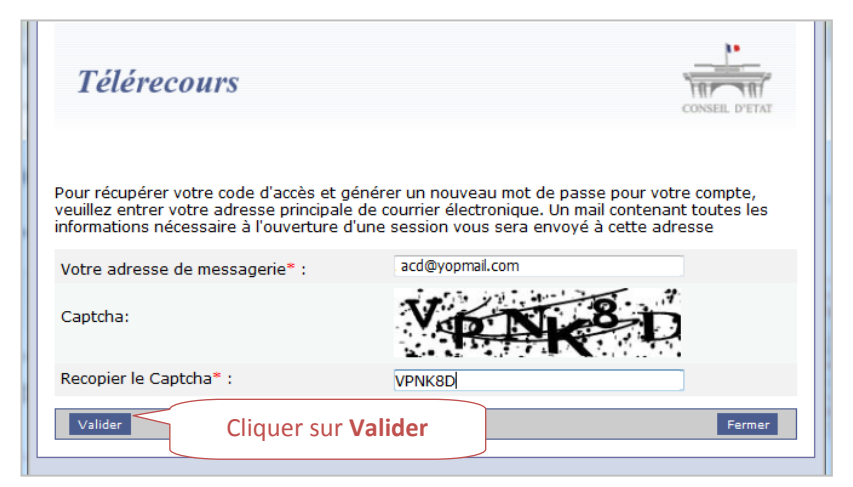

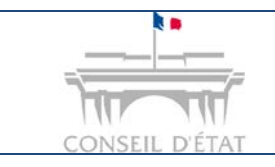

**3**

**4**

## **Fiche MEMO**

*Date création : Novembre 2016*

*Code d'accès / Mot de passe oublié(s) ?* 

#### Un courriel automatique est envoyé à l'adresse mail préalablement saisie.

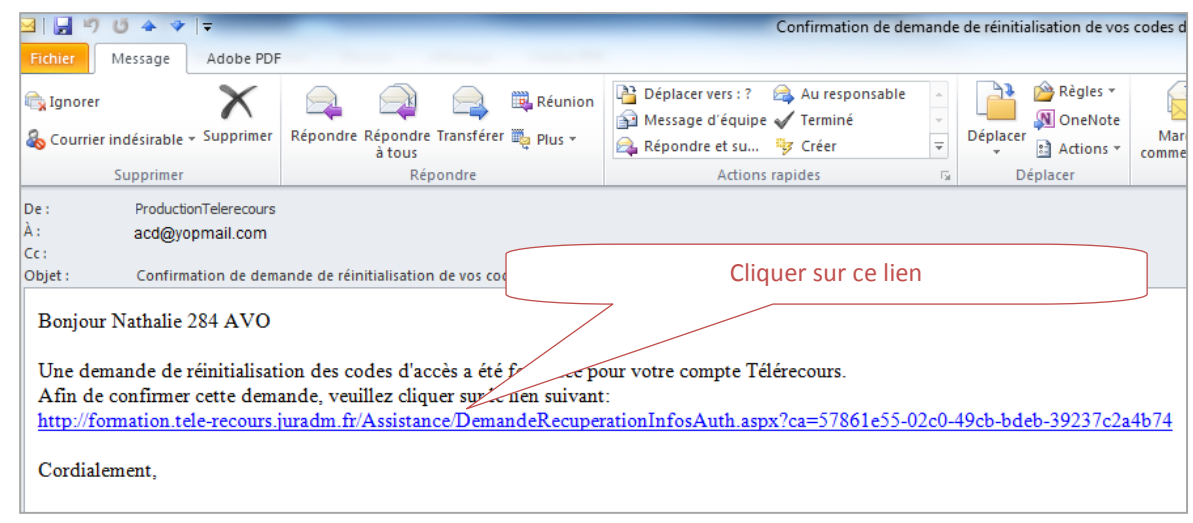

#### Il contient un **nouveau code d'accès** et un **nouveau mot de passe**.

Après avoir copié les nouveaux « code d'accès » et « mot de passe » et cliqué sur « **Aller à la page d'accueil** », un message d'alerte indiquant que ces codes ne seront plus communiqués, s'affiche  $\rightarrow$  le valider.

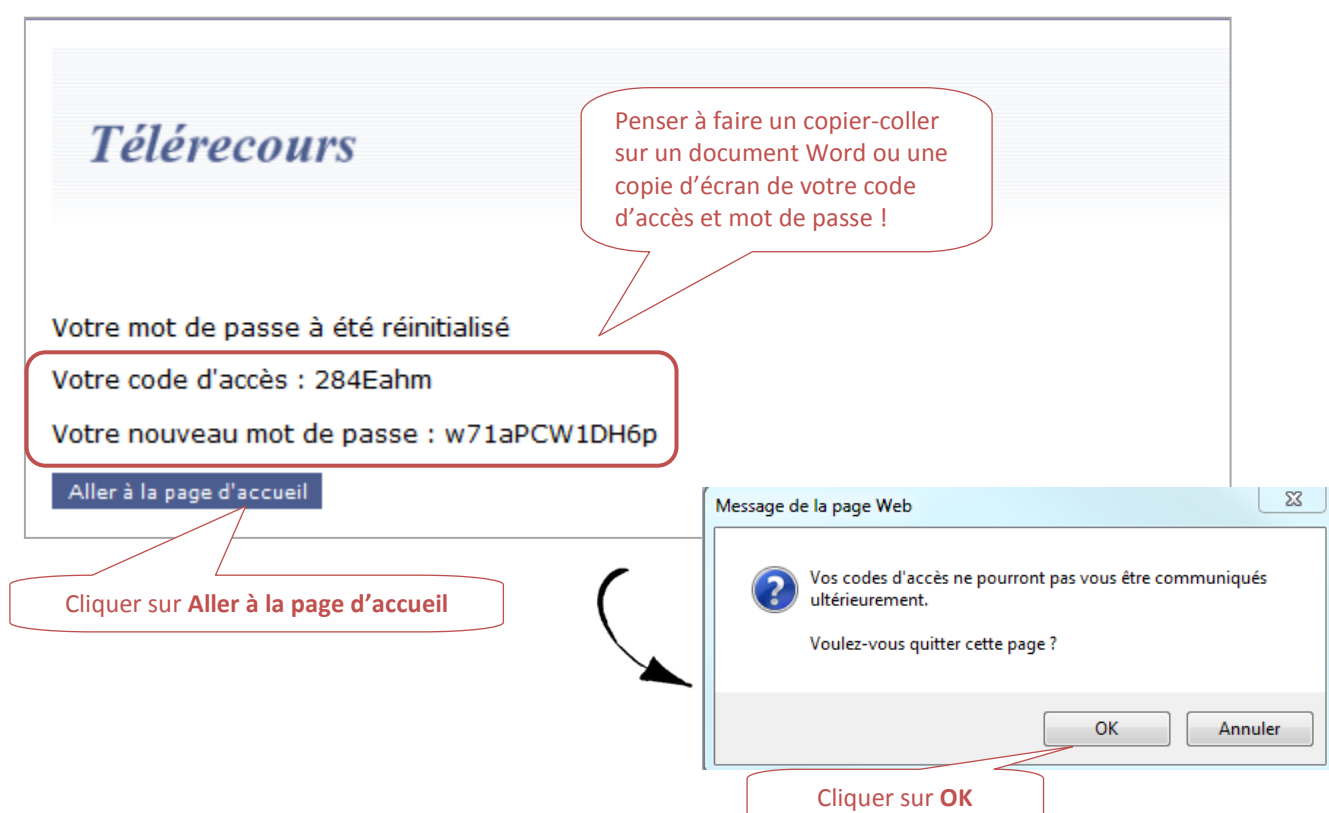

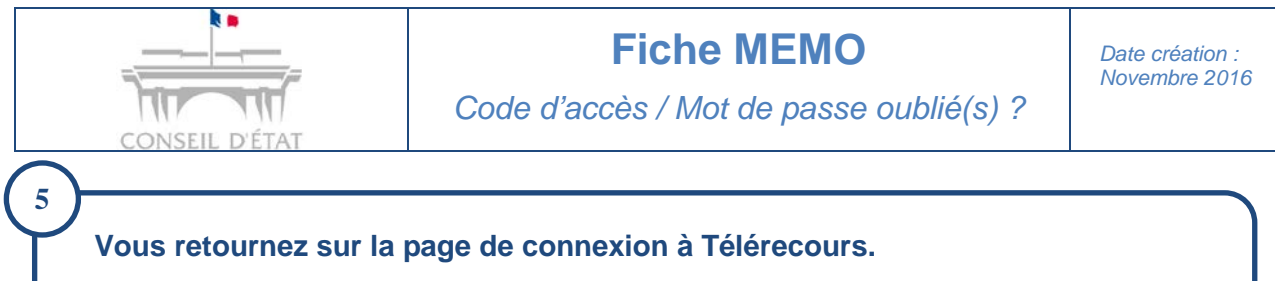

**-** Saisir le nouveau code d'accès et le nouveau mot de passe préalablement communiqué.

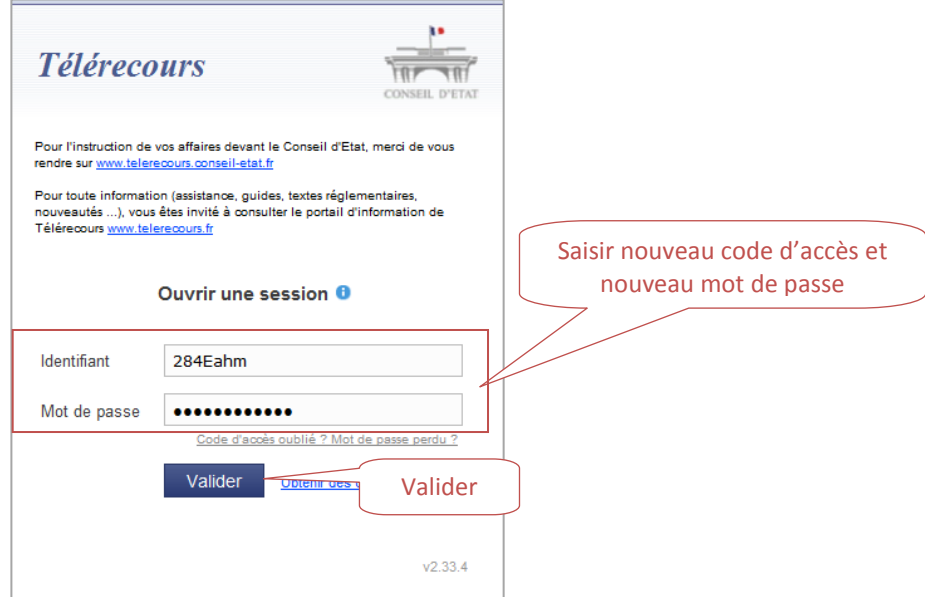

#### **Modifier votre mot de passe :**

**6**

- **-** Saisir le mot de passe transmis puis le modifier en saisissant un nouveau mot de passe.
- **-** Confirmer ce nouveau mot de passe.

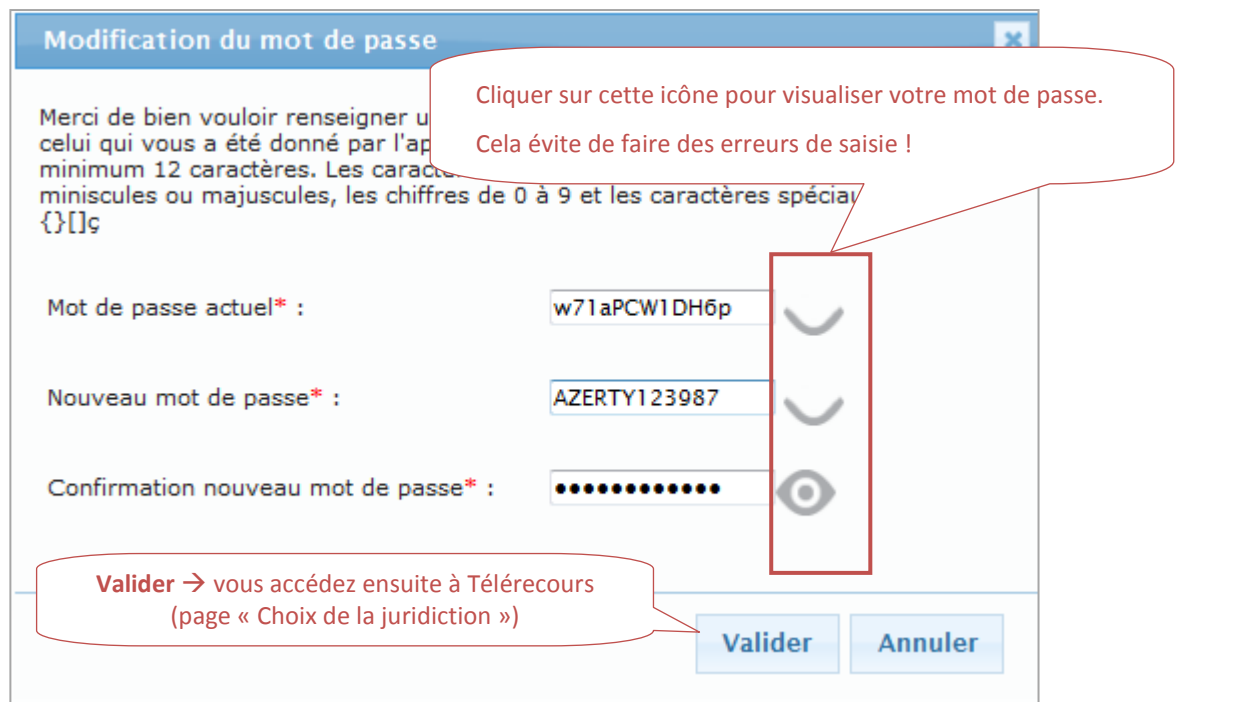